# **Gong - Correccion - Mejora #1913**

## **TAREAS**

2014-02-26 14:59 - Alberto Ramirez

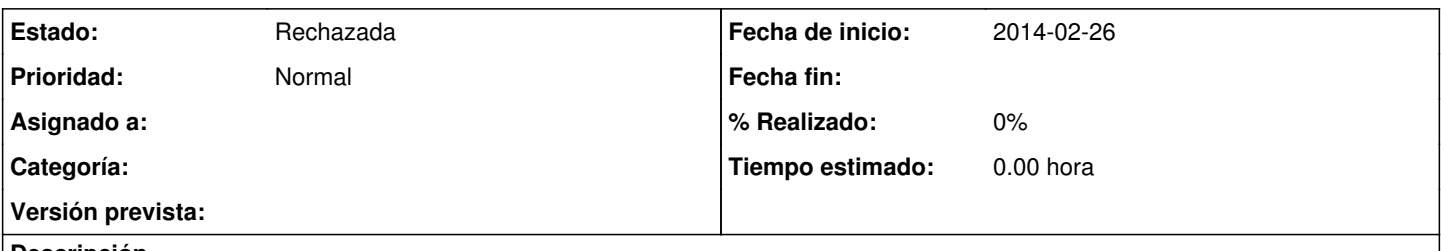

## **Descripción**

Me comentan desde Palestina la posibilidad de que en la pantalla de inicio aparezcan las tareas pendientes que esten sin resolver, las "asigandas a" y las "asignadas por". En estos momentos cada vez que arranca la pantalla de inicio solomente aparacen las que quedan pendientes de ejecutar por el usuario asigando. Adjunto ejemplo.

### **Histórico**

### **#1 - 2014-02-26 15:36 - Santiago Ramos**

*- Estado cambiado Nueva por Rechazada*

La pantalla de inicio es un vistazo rápido del estado del usuario.

Si se quieren ver todas las tareas que indicas, basta con hacerl "click" en la caja de tareas y se envía al listado completo de tareas.

**Ficheros**

TAREAS.pdf 76,6 KB 2014-02-26 Alberto Ramirez